### **SSDMR User Guide**

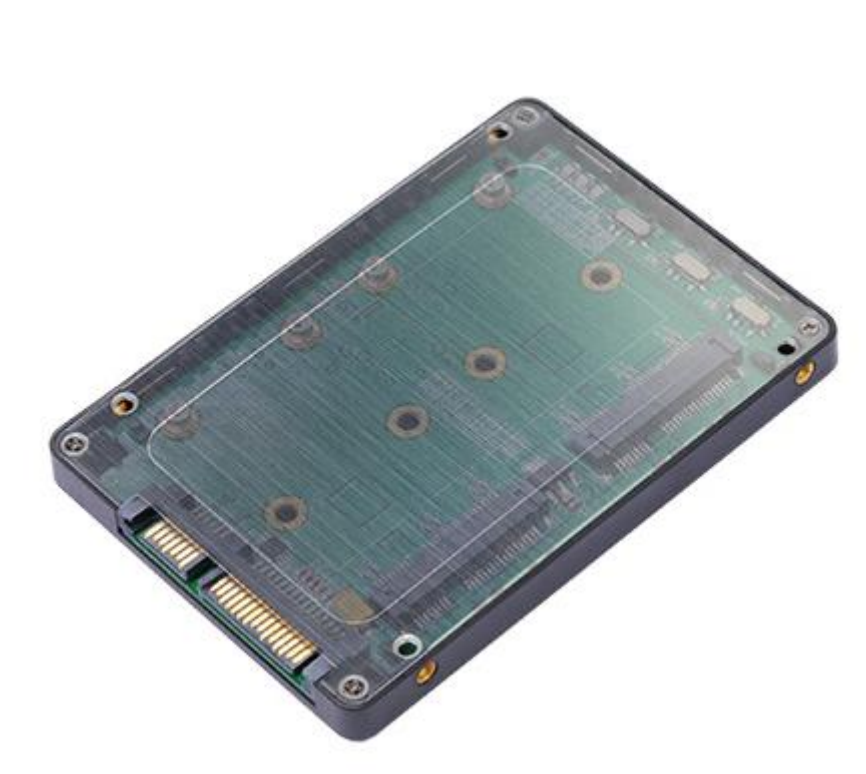

# Atalog

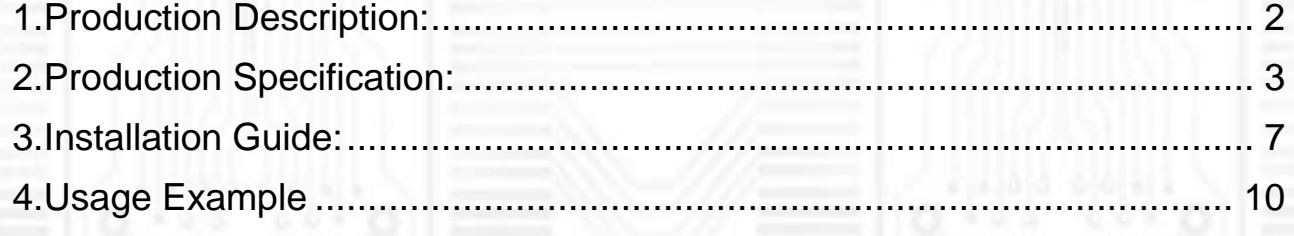

As a New manufacturer of quality computer connectivity products since 2009/Mar, BPLUS technology brings to market a broad range of upgrade products. These products bridge the connection between Desktop/Notebook systems and external peripherals.

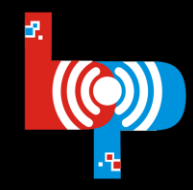

Professional I/O adapter provider

Adress:9F-1,NO.88,ZHOU-TZYY ST., NEI-HU,TAIPEI,TAIWAN,R.O.C TEL:+886-2-7736-0128 FAX:+886-2-7736-0126 Email:sales@bplus.com.tw http://www.Bplus.com.tw

# <span id="page-1-0"></span>**1.Production Description:**

SSDMR adapter enables two mini-SATA SSD as a 2.5" HDD by RAID function in the laptop PC or desktop PC. Once installed, the mSATA SSD behaves like the 2.5"HDD in some RAID mode with faster or more reliable RAID functions, low power consumption, fast access time and completely shock resistant.

### *Main Features:*

- **No any drive to install.** Set up for this adapter is simple—just connect SATA 15pin powered SSDMR directly to your computer or at the end of a SATA device chain with a SATA cable—that's it. There's no device driver to install for SSDMR adapter itself.
- **Fast Interface.** Support Hi-Speed SATA3 / 6Gbps mass storage interface.

#### **RAIDmode .**

JBOD (Port Multiplier), RAID0 (Striping/Fast), RAID1(Mirror/Safe), Span (Big).

**Speed display**

As a New manufacturer of quality computer connectivity products since 2009/Mar, BPLUS technology brings to market a broad range of upgrade products. These products bridge the connection between Desktop/Notebook systems and external peripherals.

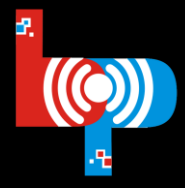

Professional I/O adapter provider

**Bplus Technology Co., Ltd.** 

CPU: Intel(R) Core(TM) i5-3550 CPU @ 3.30GHz Main Board: Gigabyte Z77X-UP4 TH Main Memory: 8 Gbytes Graphics: Intel® HD Graphics 2500 OS: Microsoft Windows 8.1 Pro 64-bit mSATA SSD: Samsung SM841 512G x2

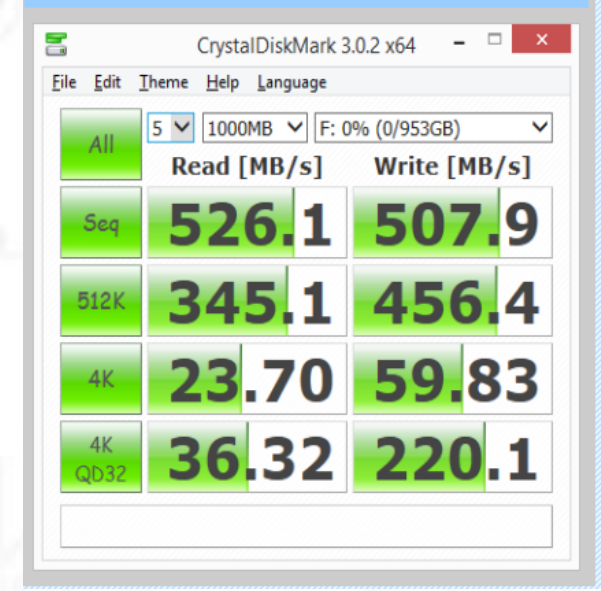

# <span id="page-2-0"></span>**2.Production Specification:**

#### You can change working mode through the switch

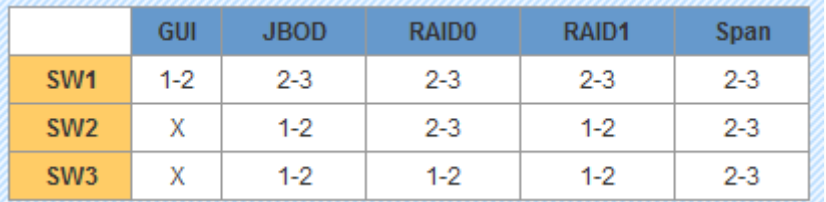

### Note:GUI MODE NO SUPPORT.

As a New manufacturer of quality computer connectivity products since 2009/Mar, BPLUS technology brings to market a broad range of upgrade products. These products bridge the connection between Desktop/Notebook systems and external peripherals.

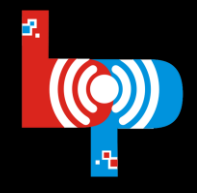

Professional I/O adapter provider

Adress:9F-1,NO.88,ZHOU-TZYY ST., NEI-HU,TAIPEI,TAIWAN,R.O.C TEL:+886-2-7736-0128 FAX:+886-2-7736-0126 Email:sales@bplus.com.tw http://www.Bplus.com.tw

#### **RAIDO (Fast) mode**

 $\Box$ 

RAID0 mode is used for performance enhancement with block-level striping, but there is no redundancy for fault tolerance. The HBA will see only one virtualized drive.

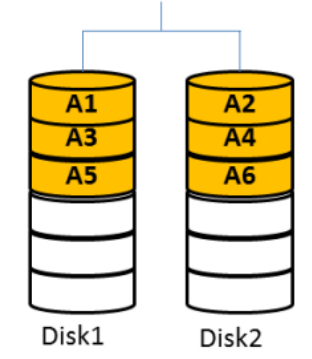

Performance Advance

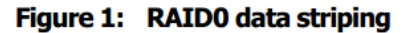

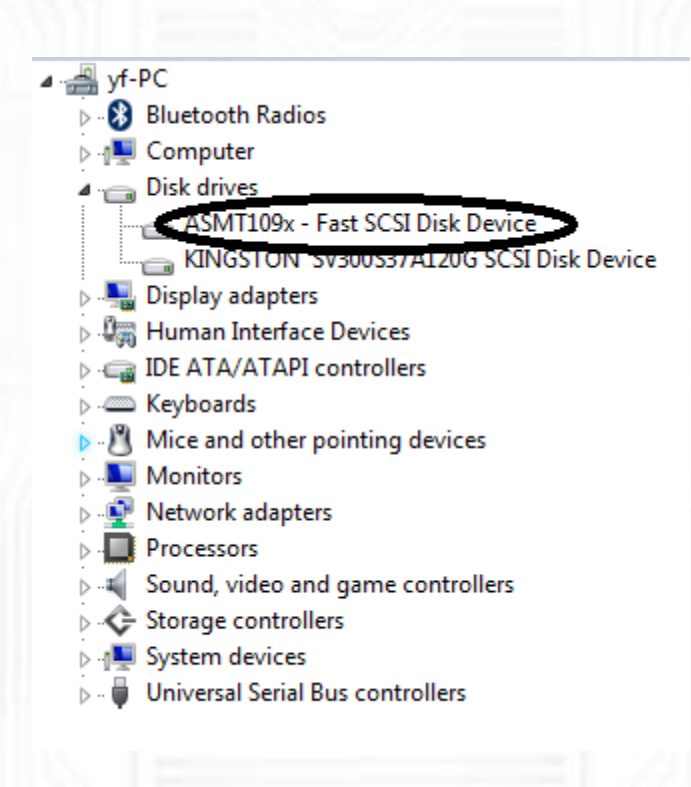

As a New manufacturer of quality computer connectivity products since 2009/Mar, BPLUS technology brings to market a broad range of upgrade products. These products bridge the connection between Desktop/Notebook systems and external peripherals.

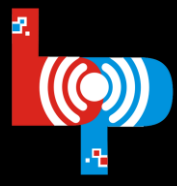

Professional I/O adapter provider

Adress:9F-1,NO.88,ZHOU-TZYY ST., NEI-HU,TAIPEI,TAIWAN,R.O.C TEL:+886-2-7736-0128 FAX:+886-2-7736-0126 Email:sales@bplus.com.tw http://www.Bplus.com.tw

#### **RAID1 (Safe) mode**

In RAID1 mode, the data is written into two disks producing a mirrored set. Like RAID0 mode, the HBA will also see a single virtualized drive. This mode is usually used for fault tolerance application to ensure the data is reliable.

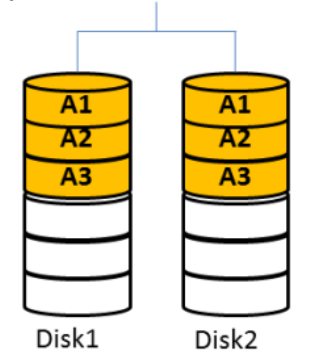

**Fault Tolerance** 

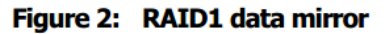

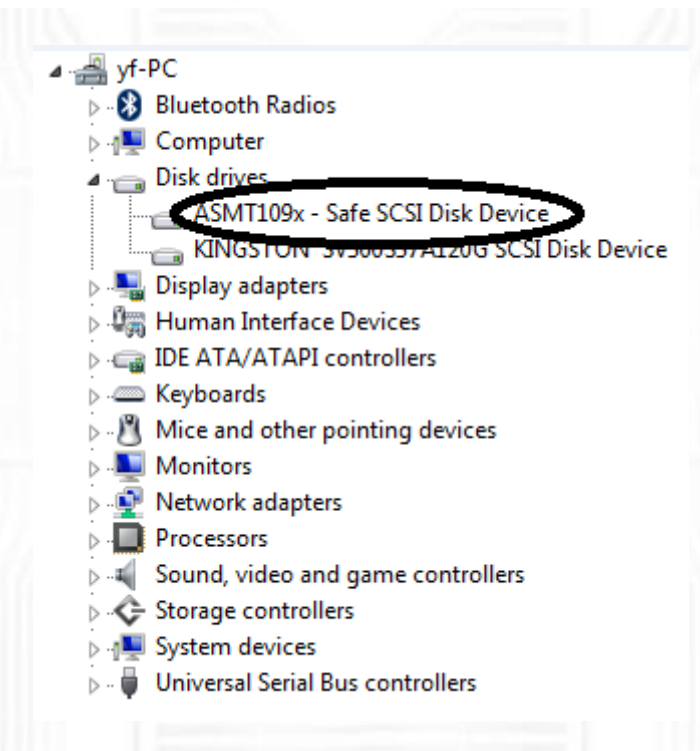

#### **SPAN (BIG) mode**

The SPAN mode combines multiple physical disk drives into a single virtual disk. The disks are merely concatenated together, but without performance enhancement or data redundancy.

As a New manufacturer of quality computer connectivity products since 2009/Mar, BPLUS technology brings to market a broad range of upgrade products. These products bridge the connection between Desktop/Notebook systems and external peripherals.

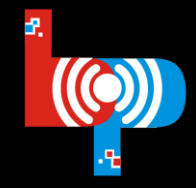

Professional I/O adapter provider

Adress:9F-1,NO.88,ZHOU-TZYY ST., NEI-HU,TAIPEI,TAIWAN,R.O.C TEL:+886-2-7736-0128 FAX:+886-2-7736-0126 Email:sales@bplus.com.tw http://www.Bplus.com.tw

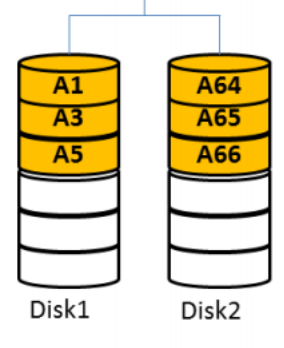

Best Usage Rate

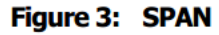

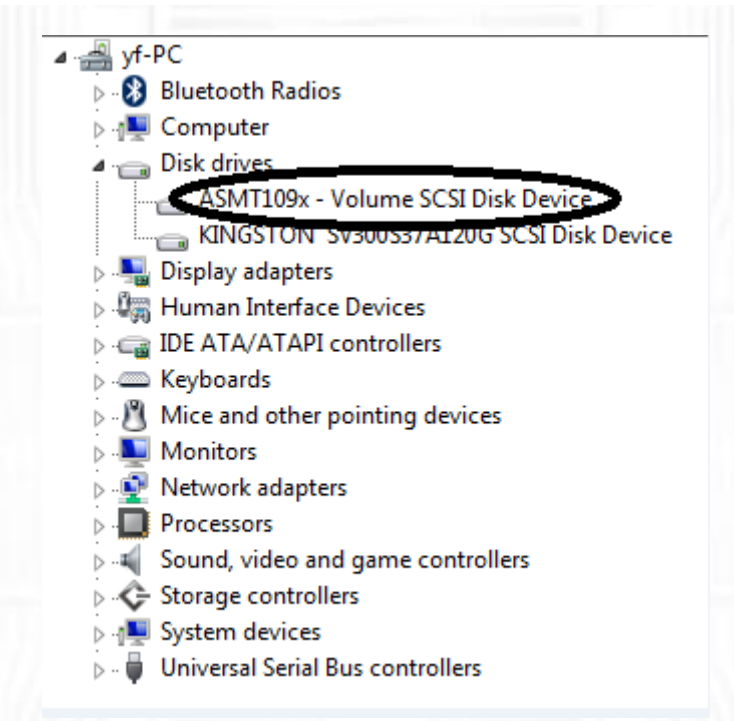

#### **JBOD** mode

In JBOD mode, the controller may pass through the command and data from host/device ports to the device/host ports directly. The application in this mode should connect with HBA as port multiplier aware to be able to access multiple drives after this controller. This mode also does not enhance the performance or support data redundancy.

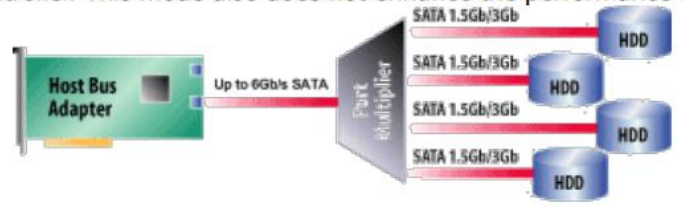

SATA PM connectivity: one port, one cable, four drives; 4-ports = 16 drives

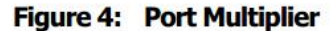

As a New manufacturer of quality computer connectivity products since 2009/Mar, BPLUS technology brings to market a broad range of upgrade products. These products bridge the connection between Desktop/Notebook systems and external peripherals.

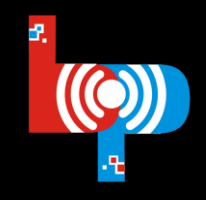

Professional I/O adapter provider

**Bplus Technology Co., Ltd.** 

Ports to the device/host<br>Parace to be able to access<br>Support data redundancy.<br>Adress:9F-1,NO.88,ZHOU-TZYY<br>REI-HU,TAIPEI,TAIWAN,R.O.C<br>FEL:+886-2-7736-0128<br>Email:sales@bplus.com.tw<br>http://www.Bplus.com.tw Adress:9F -1,NO.88,ZHOU -TZYY ST., NEI -HU,TAIPEI,TAIWAN,R.O.C TEL:+886 - 2 -7736 -0128 FAX:+886 - 2 -7736 -0126 Email:sales@bplus.com.tw http://www.Bplus.com.tw

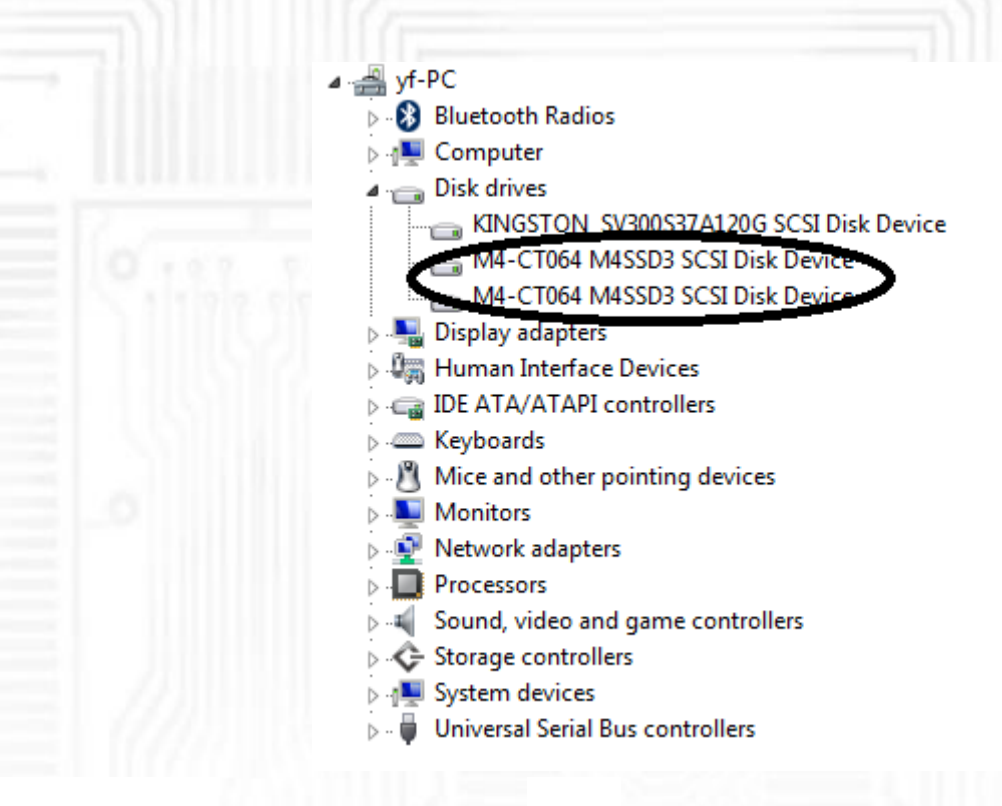

You may see two disk devices; It will display disk model which you

put into SSDMR adapter;

Note: If SATA host controller does not support port multiplier, only one

of two mSATA SSDs will be detected.

# <span id="page-6-0"></span>**3.Installation Guide:**

A: PCB interface and switch display;

As a New manufacturer of quality computer connectivity products since 2009/Mar, BPLUS technology brings to market a broad range of upgrade products. These products bridge the connection between Desktop/Notebook systems and external peripherals.

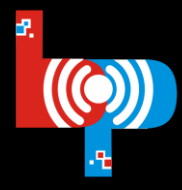

Professional I/O adapter provider

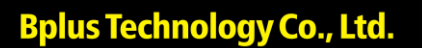

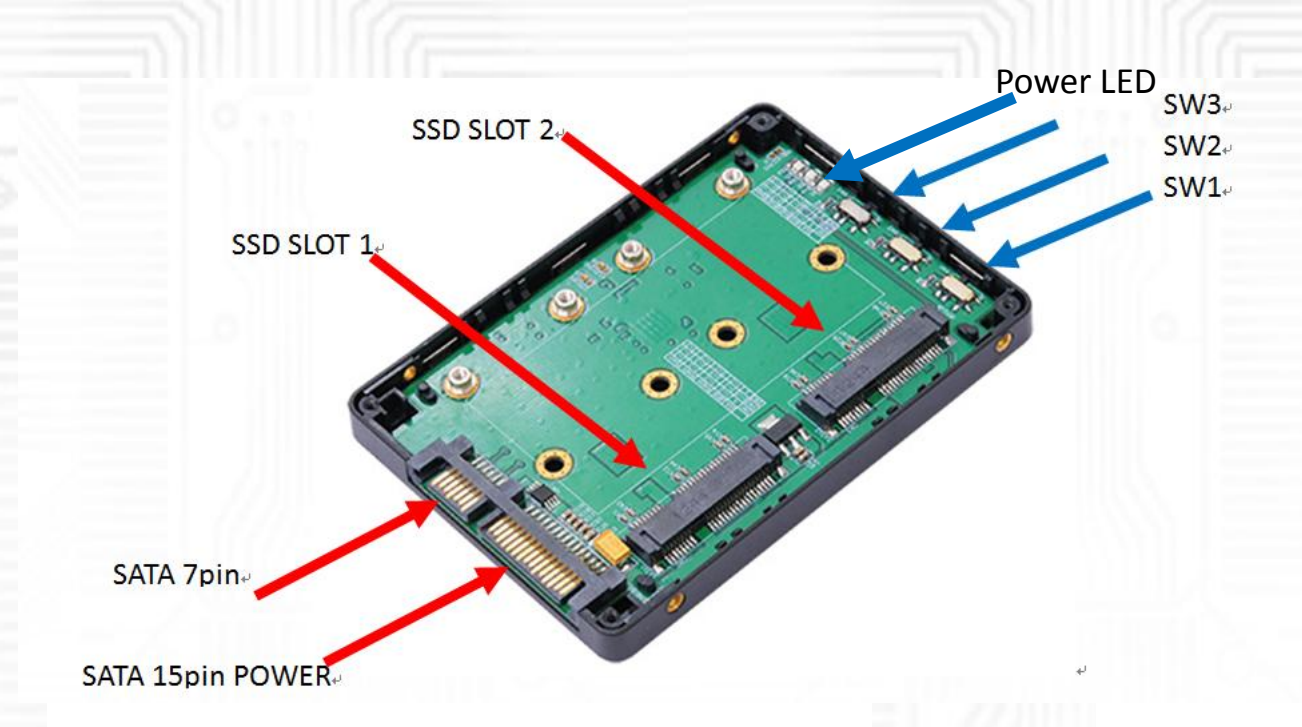

B: You should set the work mode through the switch; Every time if you want to change working mode that you must reboot the system;

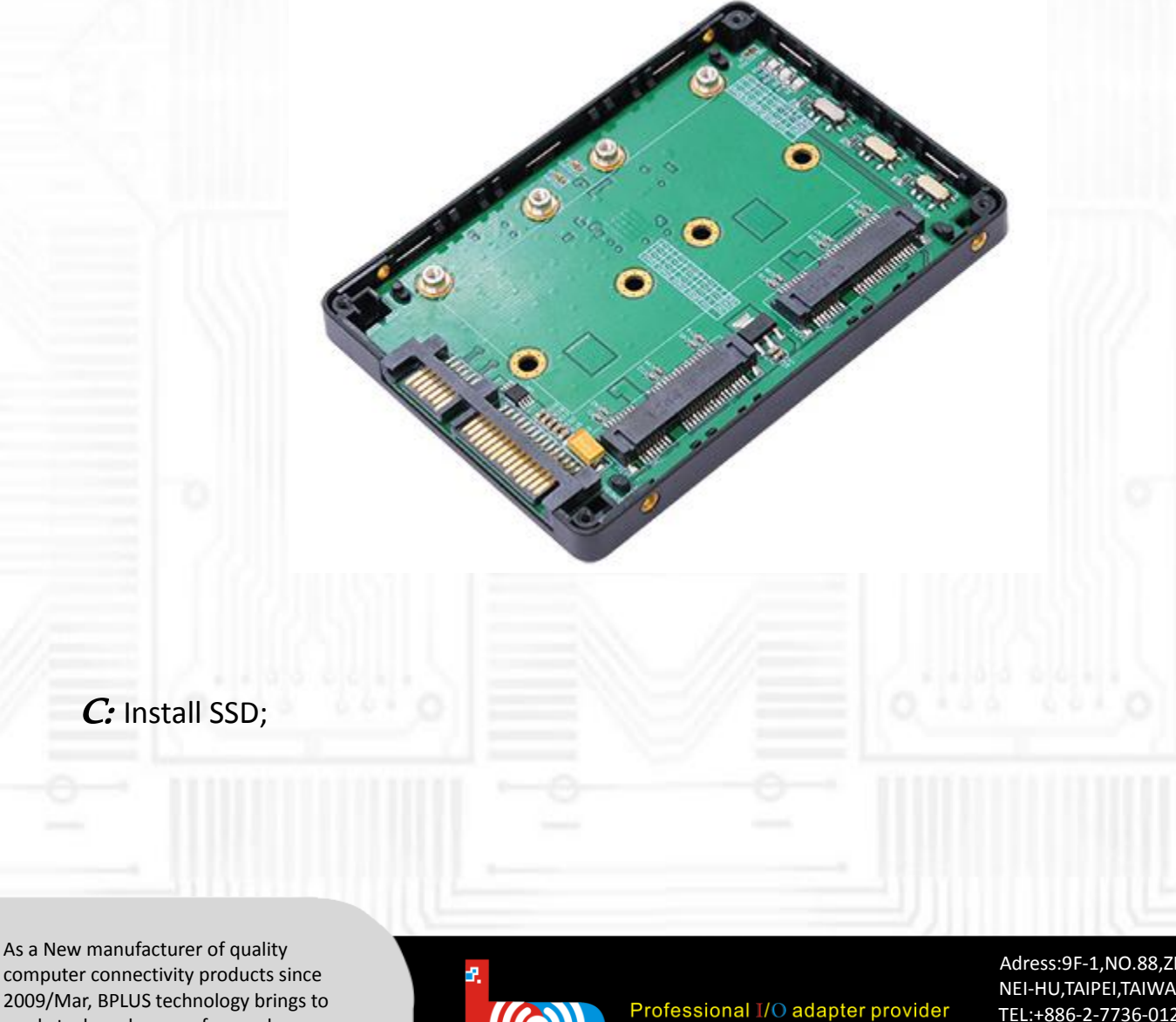

computer connectivity products since 2009/Mar, BPLUS technology brings to market a broad range of upgrade products. These products bridge the connection between Desktop/Notebook systems and external peripherals.

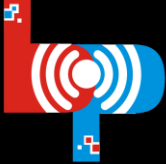

**Bplus Technology Co., Ltd.** 

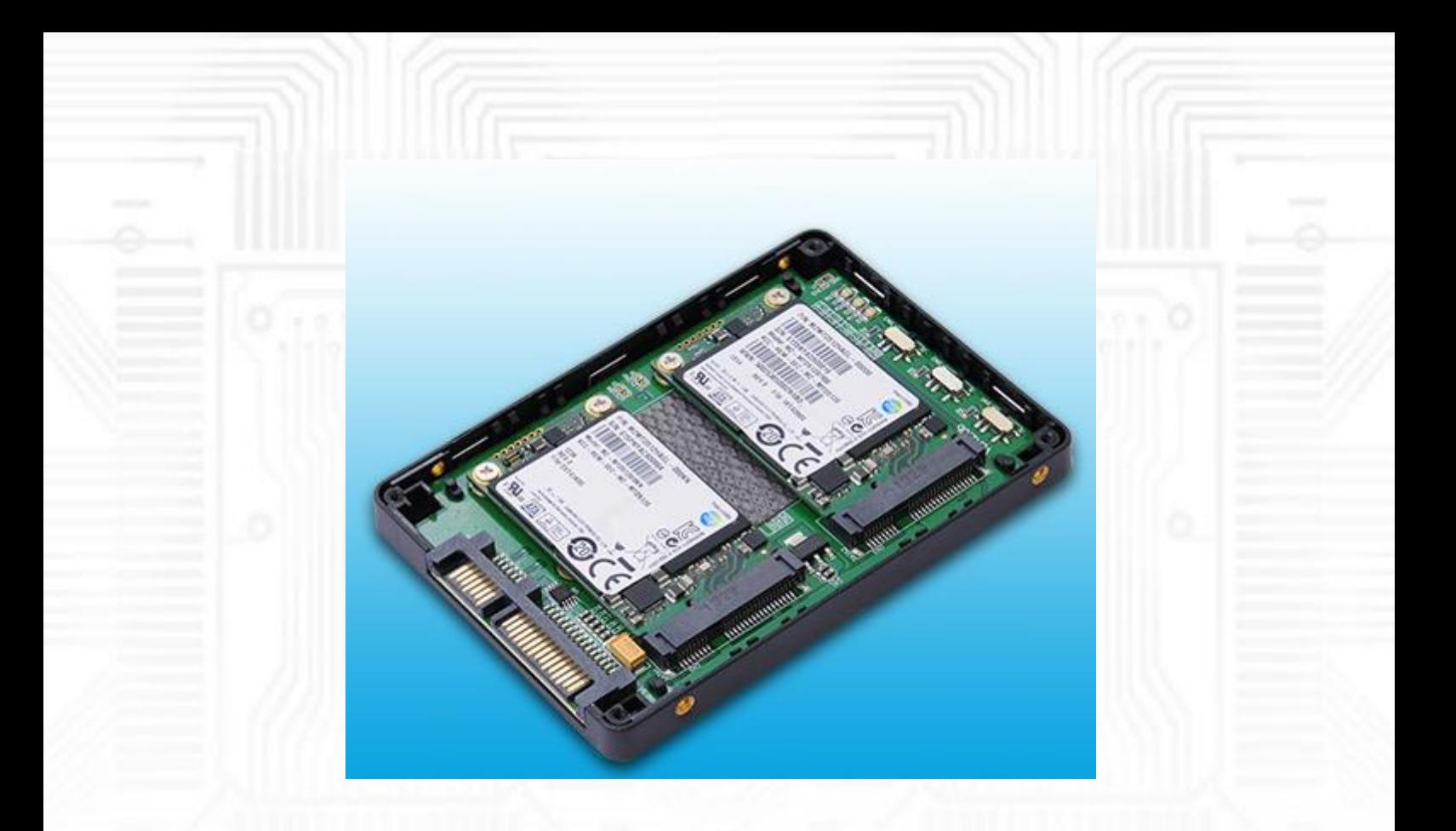

### D:Install metal cover;

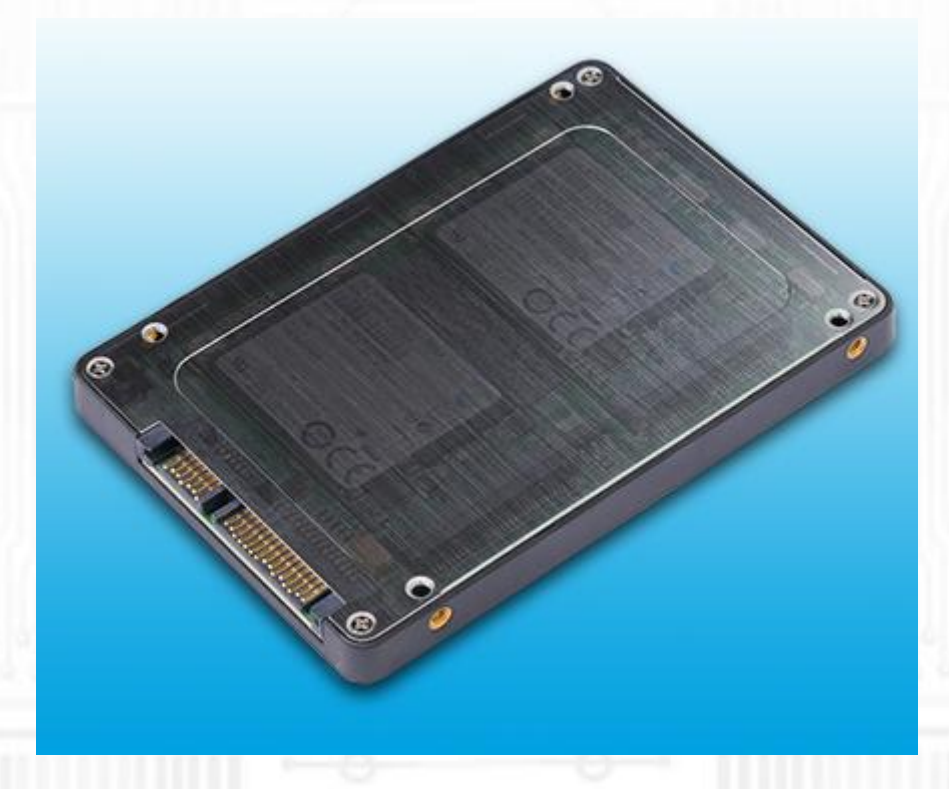

As a New manufacturer of quality computer connectivity products since 2009/Mar, BPLUS technology brings to market a broad range of upgrade products. These products bridge the connection between Desktop/Notebook systems and external peripherals.

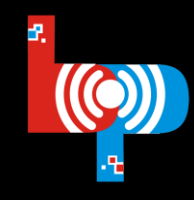

Professional I/O adapter provider

**Bplus Technology Co., Ltd.** 

# <span id="page-9-0"></span>**4.Usage Example**

#### **Example on ASUS windows7:**

Connect SSDMR to the Motherboard with SATA interface by using SATA cable and SATA power 15pin cable;

A: SSD(Crucial m4 mSATA 64G) 2pcs;SSDMR 1pcs;

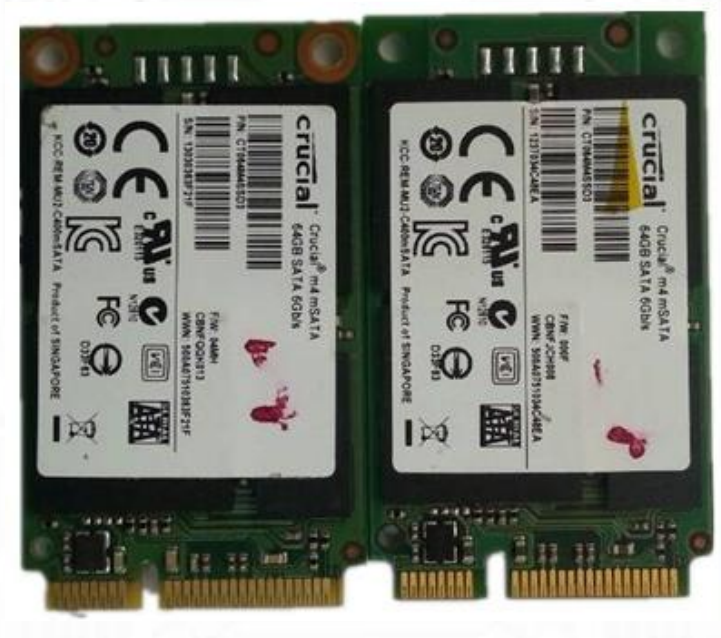

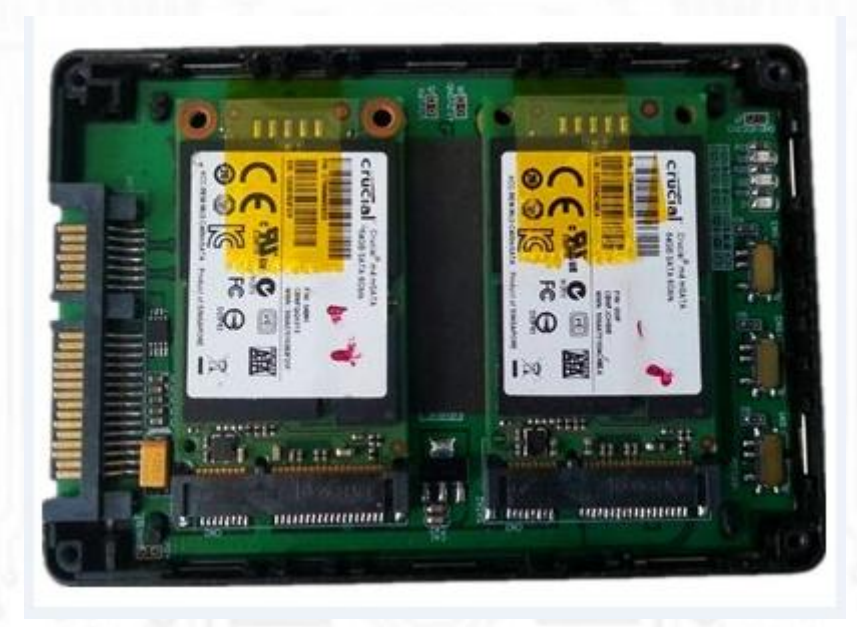

B: Connect SATA 15pin powered SSDMR directly to the computer. **Work in FAST mode**

Device manager

As a New manufacturer of quality computer connectivity products since 2009/Mar, BPLUS technology brings to market a broad range of upgrade products. These products bridge the connection between Desktop/Notebook systems and external peripherals.

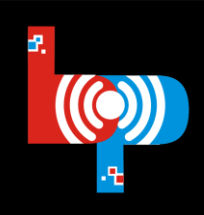

Professional I/O adapter provider

**Bplus Technology Co., Ltd.** 

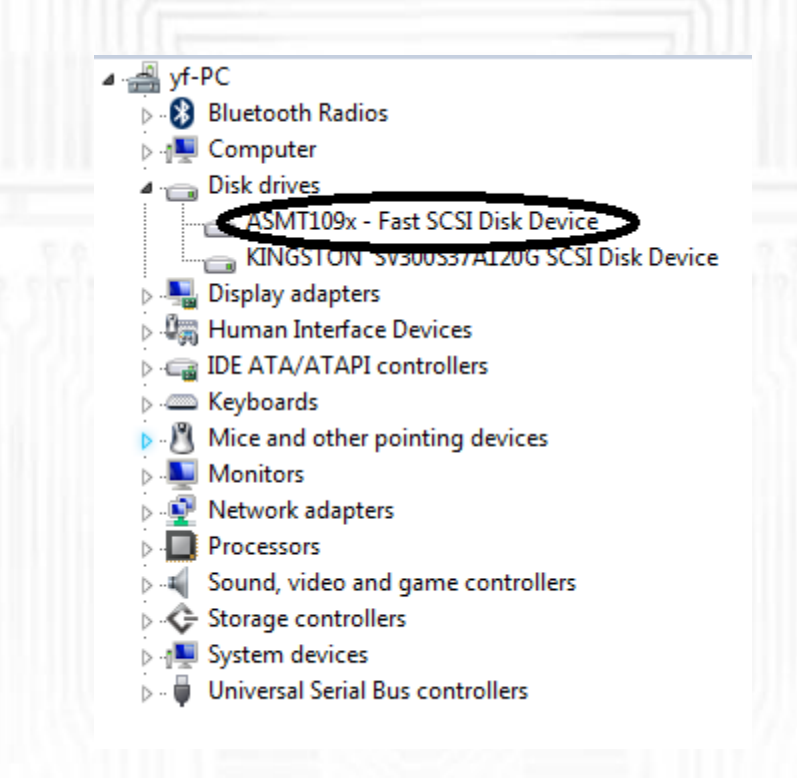

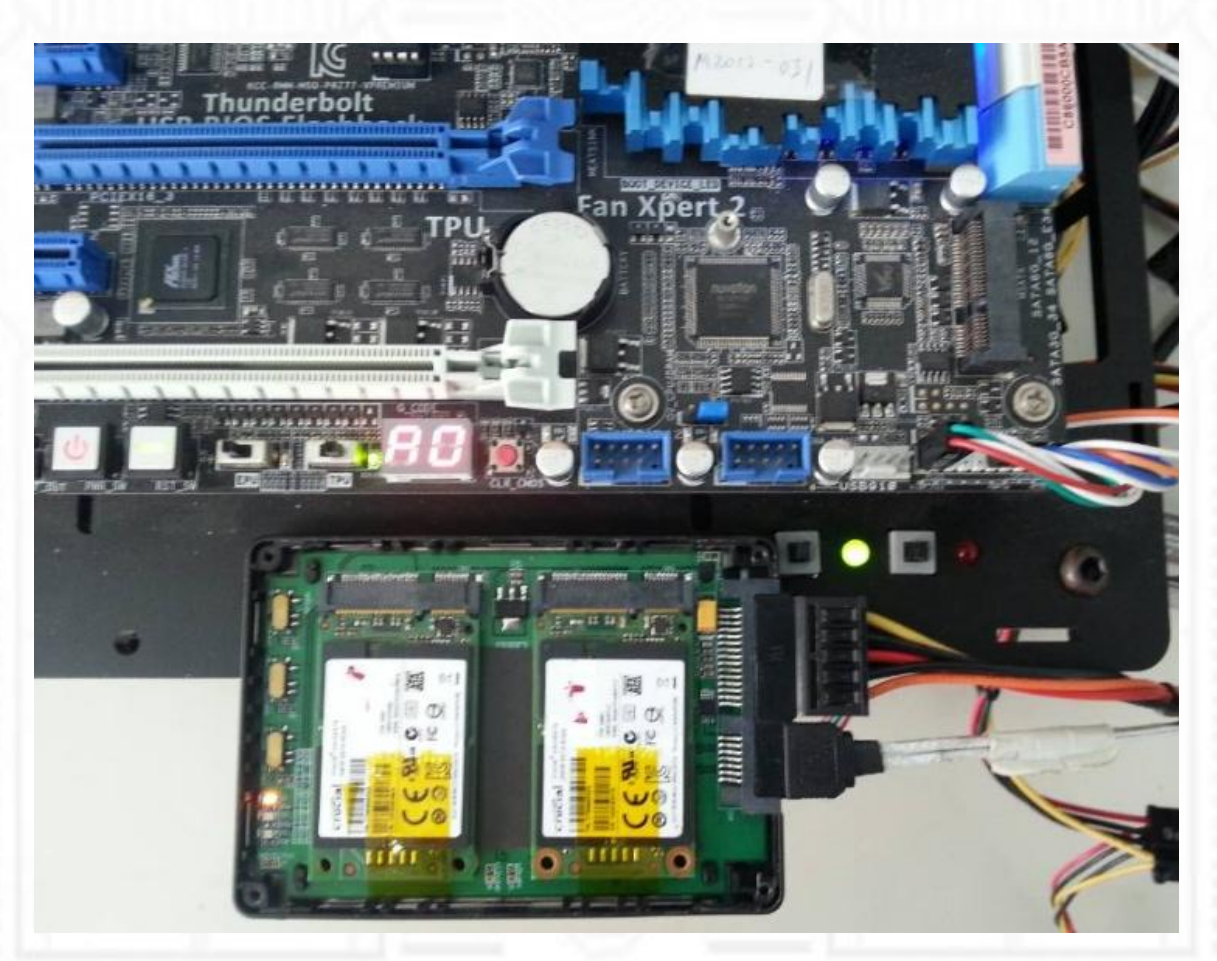

As a New manufacturer of quality computer connectivity products since 2009/Mar, BPLUS technology brings to market a broad range of upgrade products. These products bridge the connection between Desktop/Notebook systems and external peripherals.

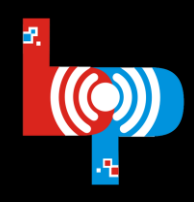

Professional I/O adapter provider

**Bplus Technology Co., Ltd.** 

Check disk management; If disk is no format; You have to format the disk so that you can see inside of the computer;

#### *Note: After format, all of data will be lost.*

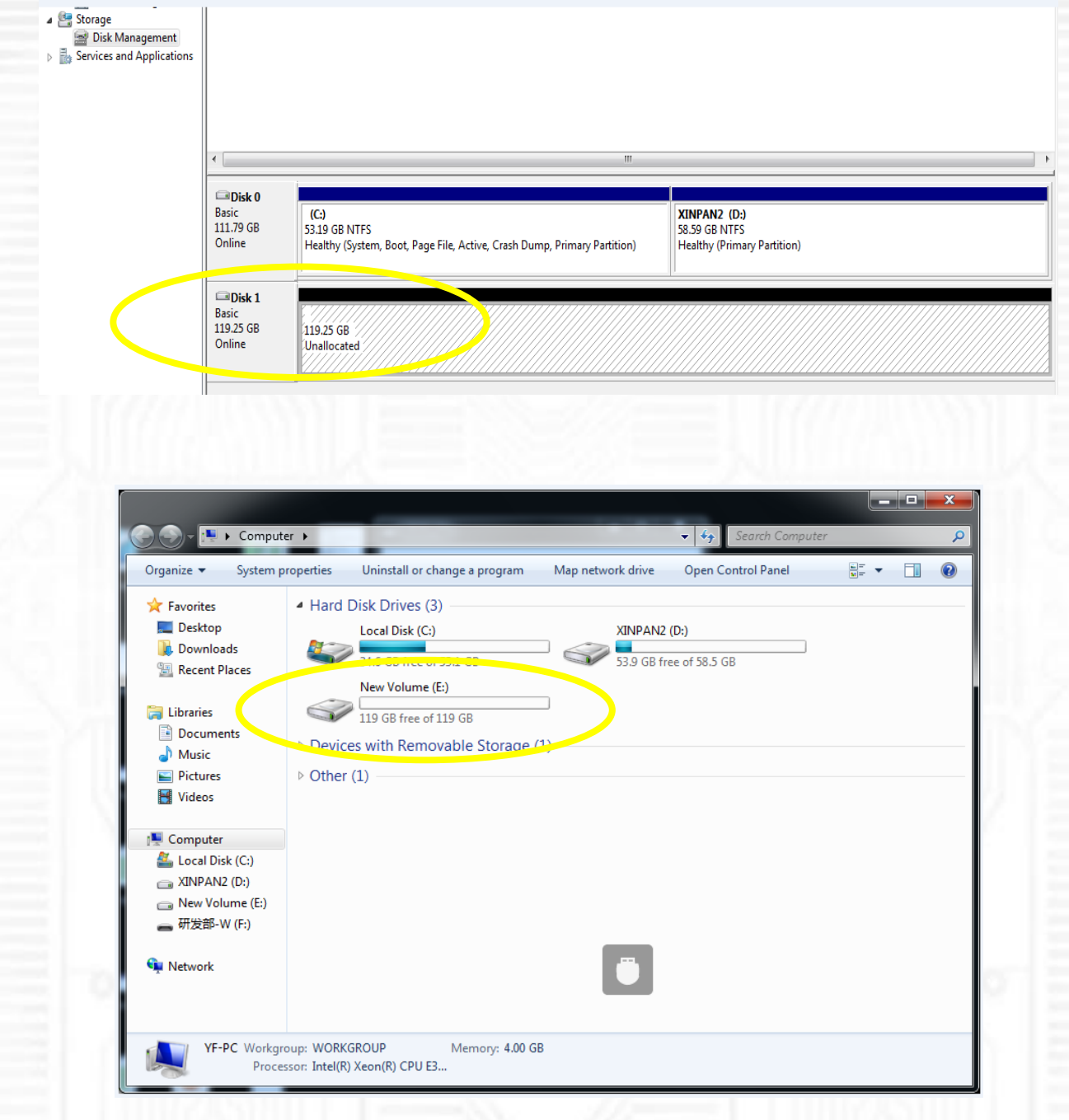

**NOTE:** If SSDMR is working in the fast or safe mode; Two pieces of SSD best is the same type;

As a New manufacturer of quality computer connectivity products since 2009/Mar, BPLUS technology brings to market a broad range of upgrade products. These products bridge the connection between Desktop/Notebook systems and external peripherals.

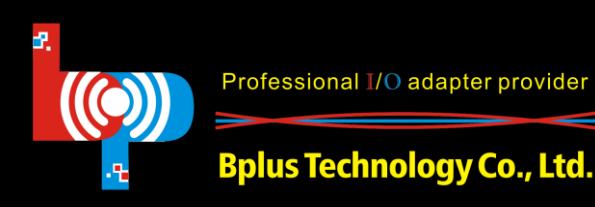

Professional I/O adapter provider